# **TreeJuxtaposer: Scalable Tree Comparison using Focus+Context with Guaranteed Visibility**

Tamara Munzner Univ. British Columbia

François Guimbretière Univ. Maryland College Park

Serdar Taşiran Koç University

Li Zhang, Yunhong Zhou Hewlett Packard Systems Research Center

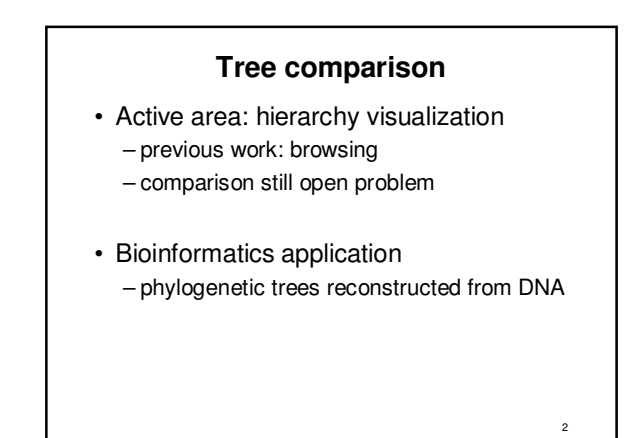

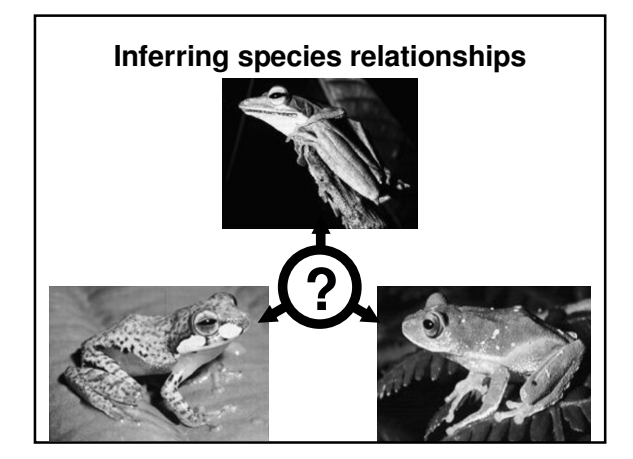

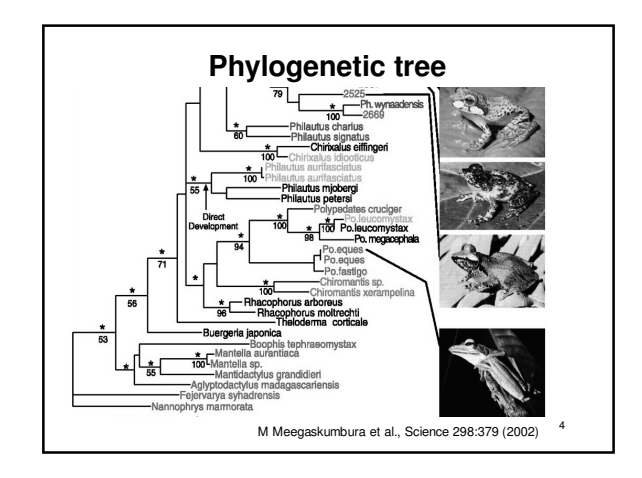

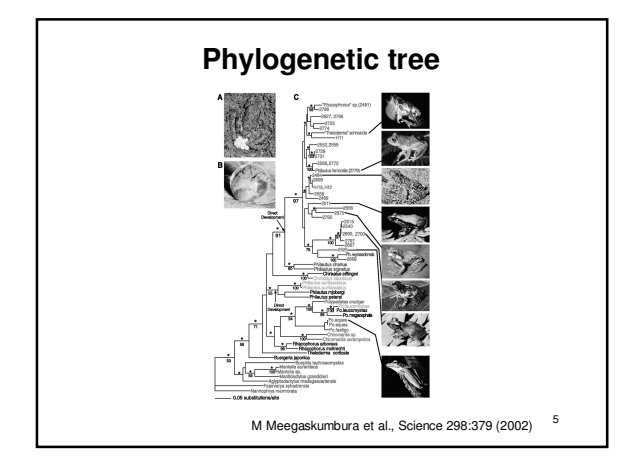

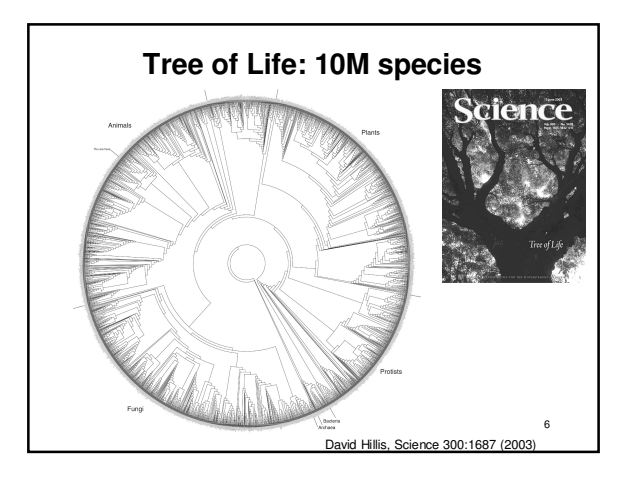

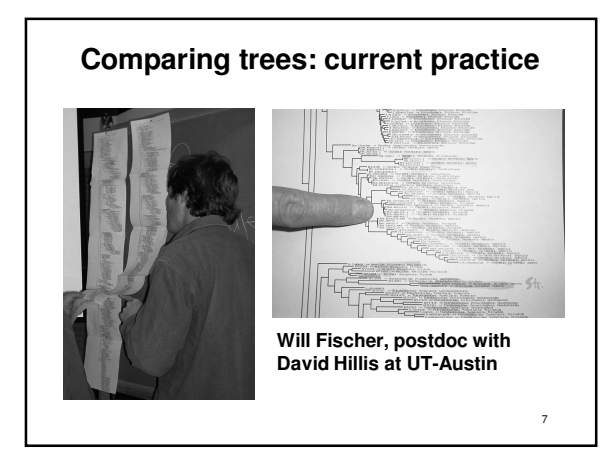

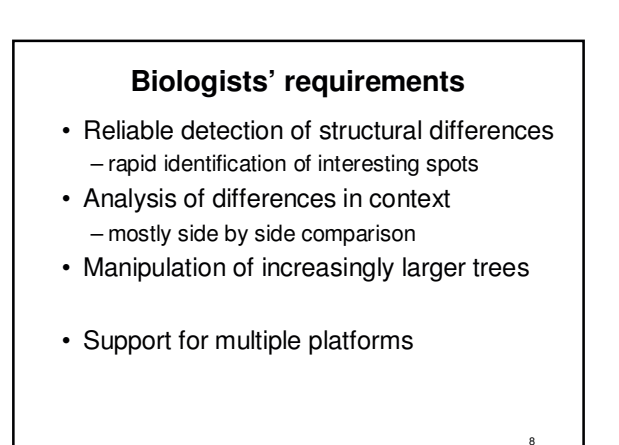

#### **TreeJuxtaposer contributions**

- Interactive tree comparison system
	- automatic detection of structural differences • sub-quadratic preprocessing
	- efficient Focus+Context navigation and layout • merge overview and detail in single view
	- guaranteed visibility under extreme distortion

#### • Scalable

- dataset size: handles 280K 500K nodes
- display size: handles 3800x2400 display

9

11

#### **TreeJuxtaposer video**

- Platforms shown
	- java 1.4, GL4Java 2.7 bindings for OpenGL
	- Windows
		- 2.4 GHz P3, nVidia Quadro4 700XGL
		- 1.1GB java heap
		- window sizes 1280x1024, 3800x2400
	- Linux
		- 3.1 GHz P4, nVidia GeForce FX 5800 Ultra

10

- 1.7GB java heap
- window size 800x600

# **Outline**

- Application domain: evolutionary trees
- Demonstration
- Computing structural differences
- Guaranteed visibility of marked areas
- Results and conclusions

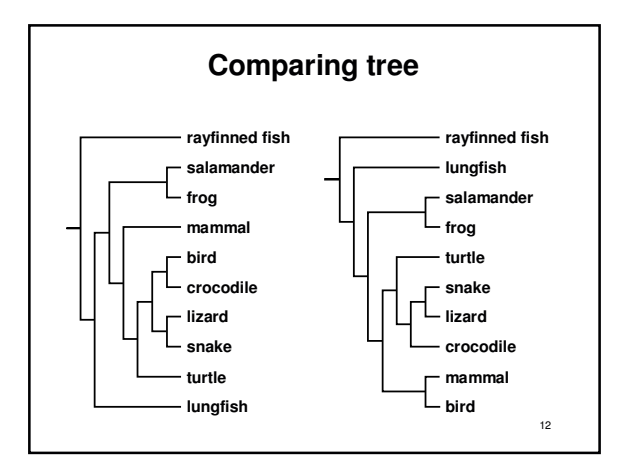

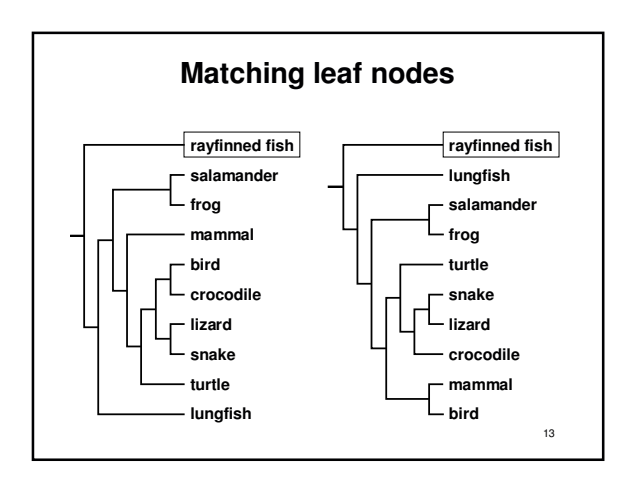

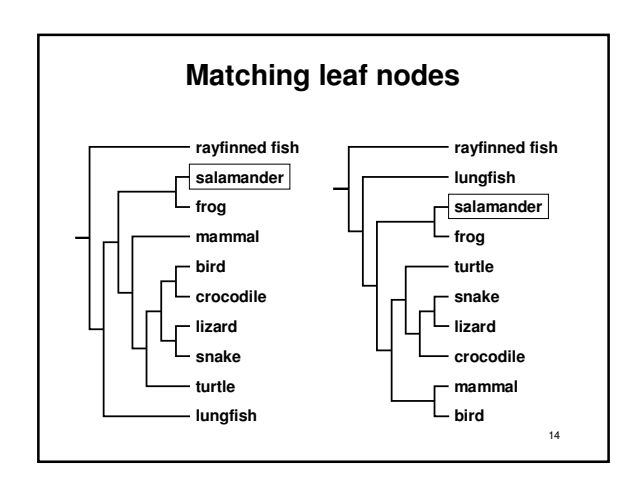

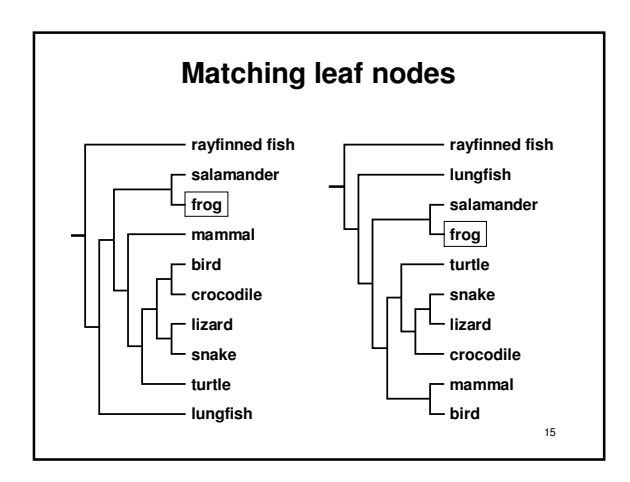

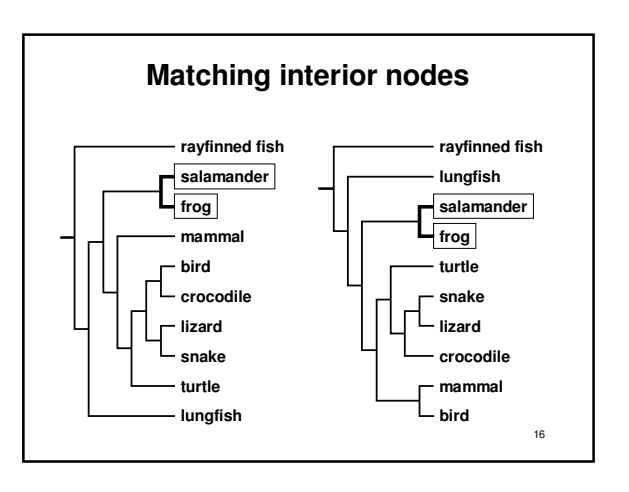

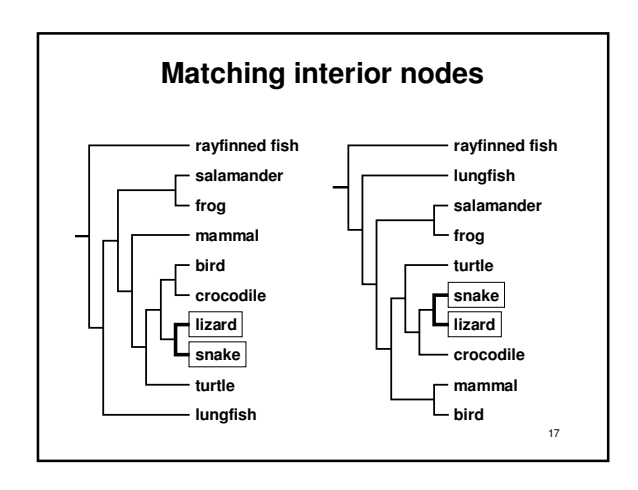

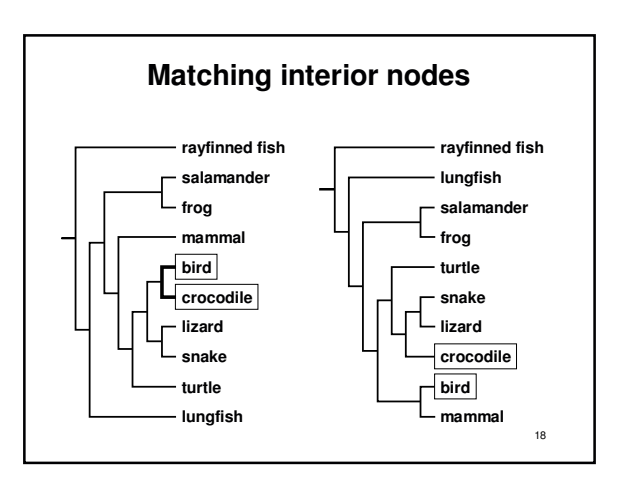

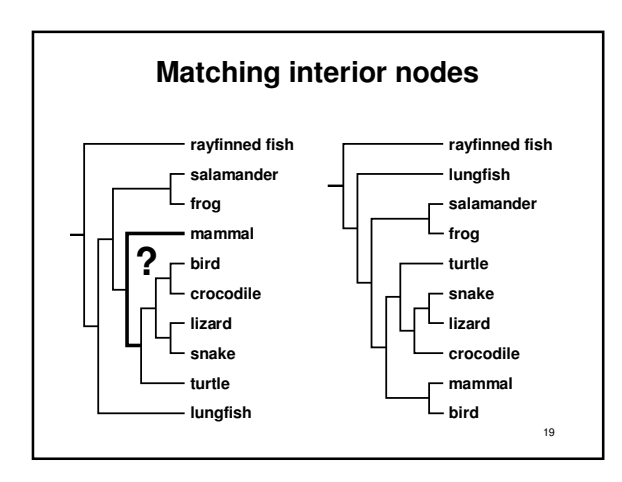

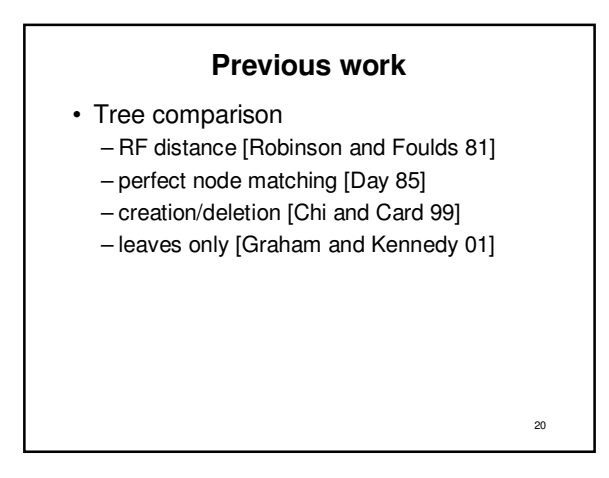

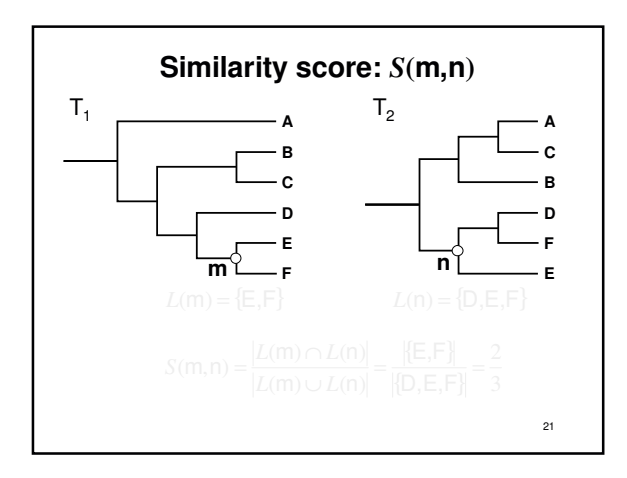

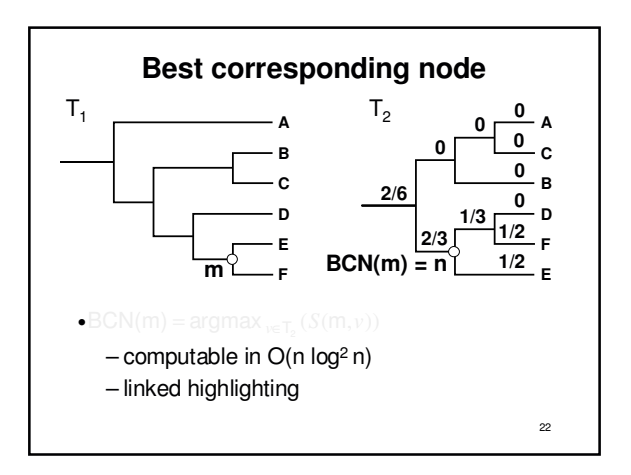

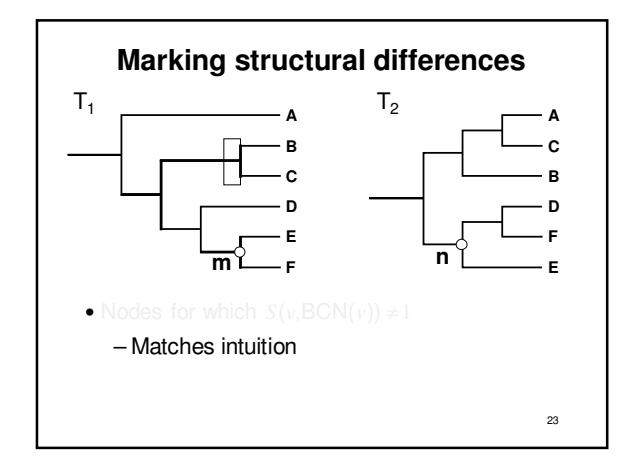

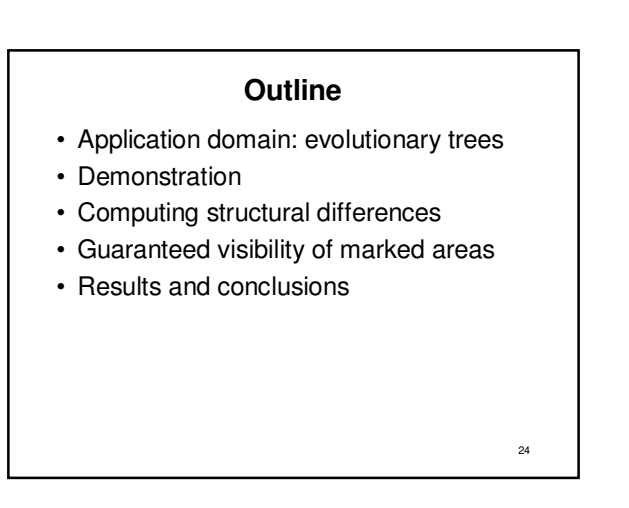

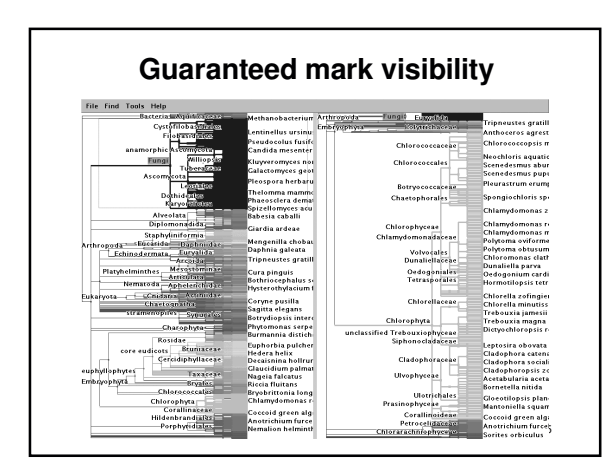

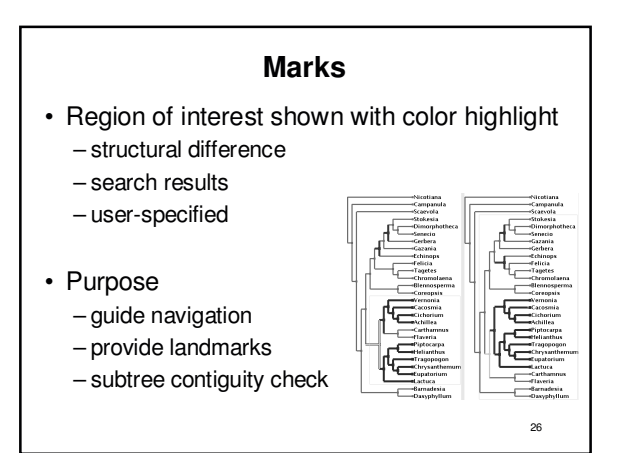

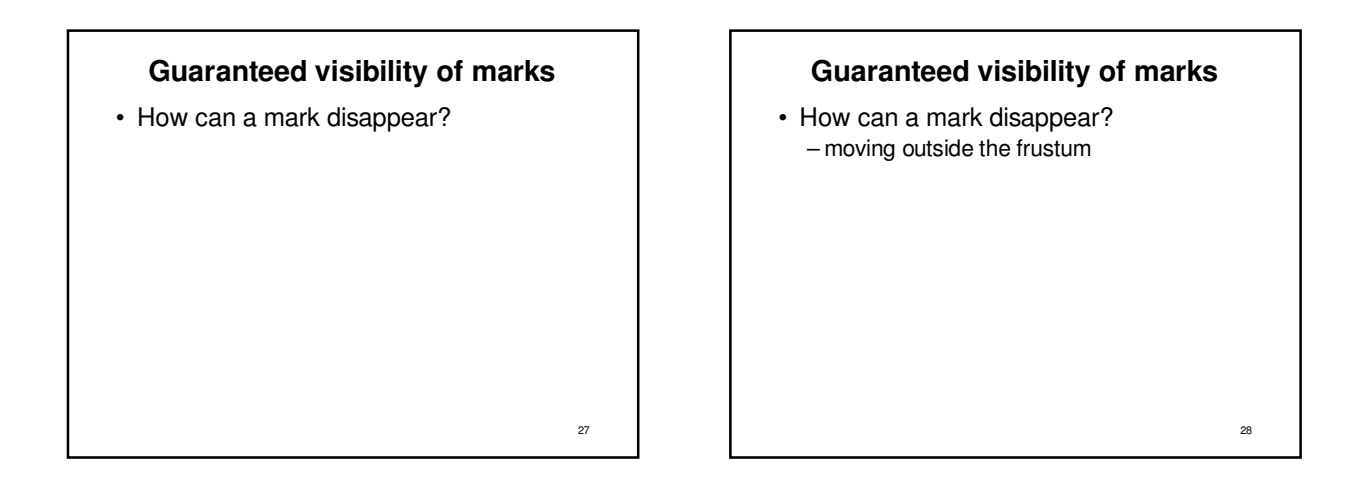

29

### **Guaranteed visibility of marks**

- How can a mark disappear? – moving outside the frustum
- Solutions

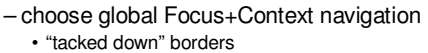

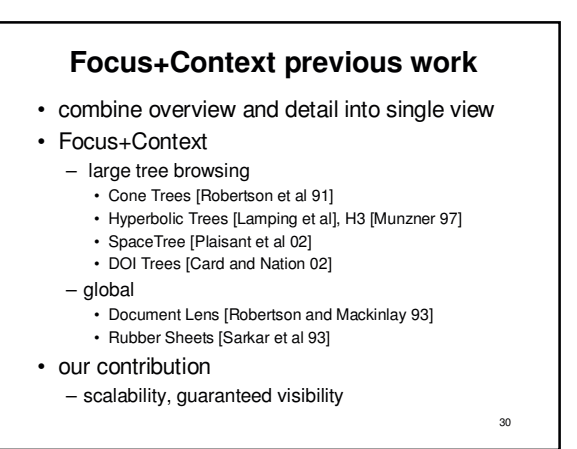

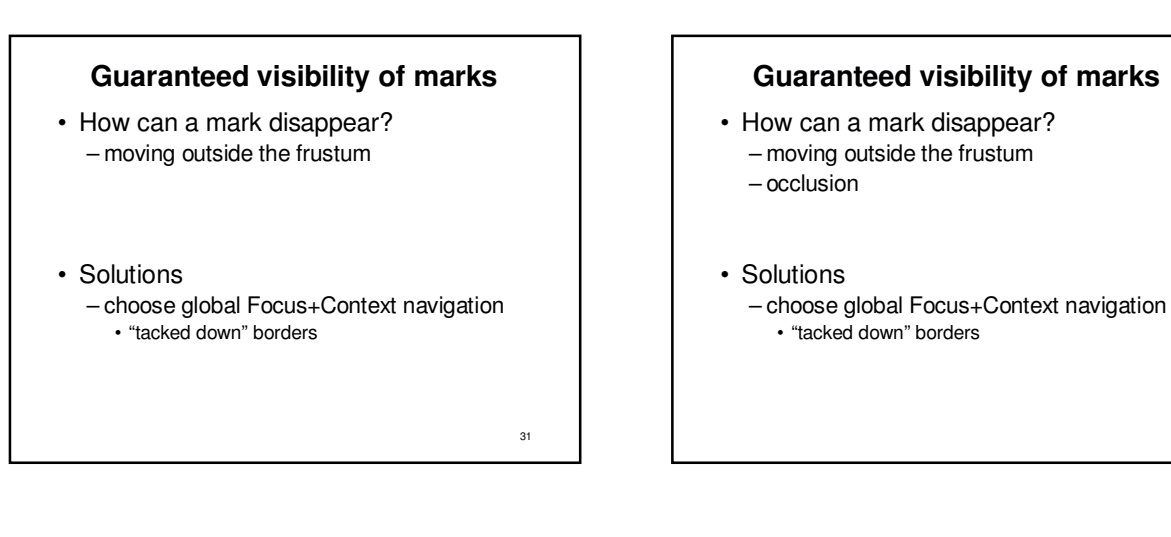

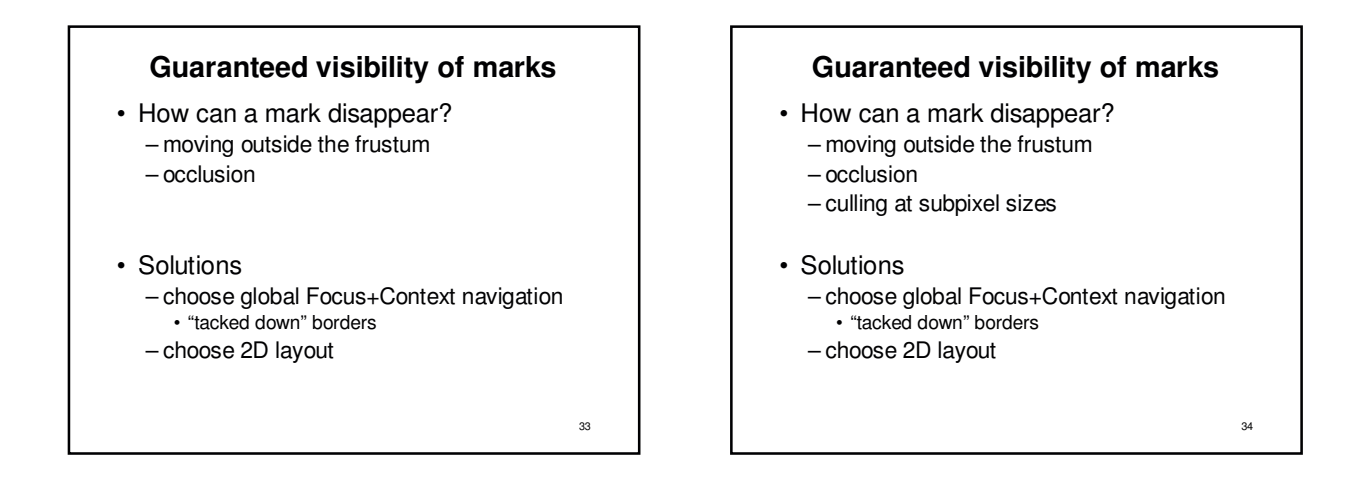

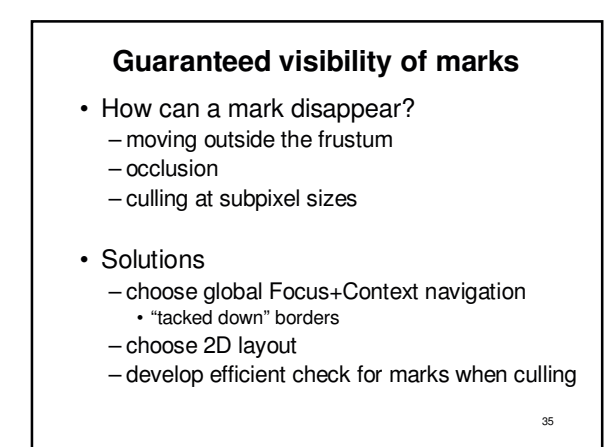

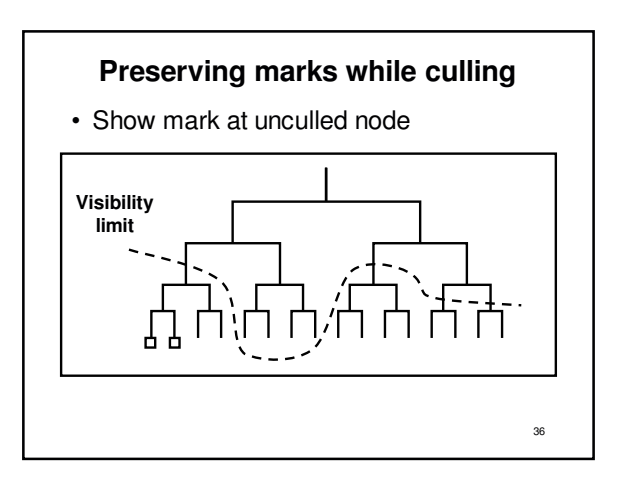

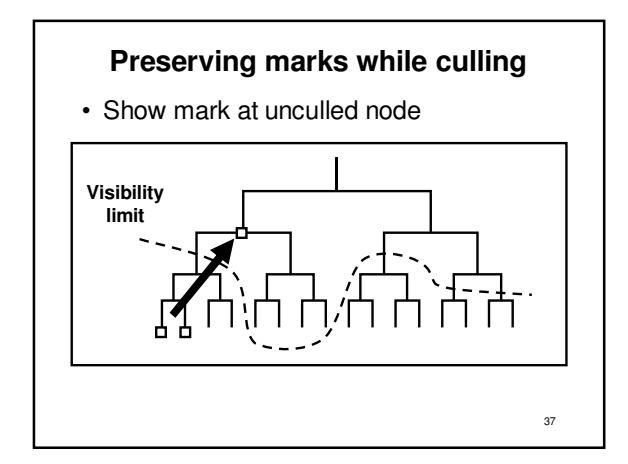

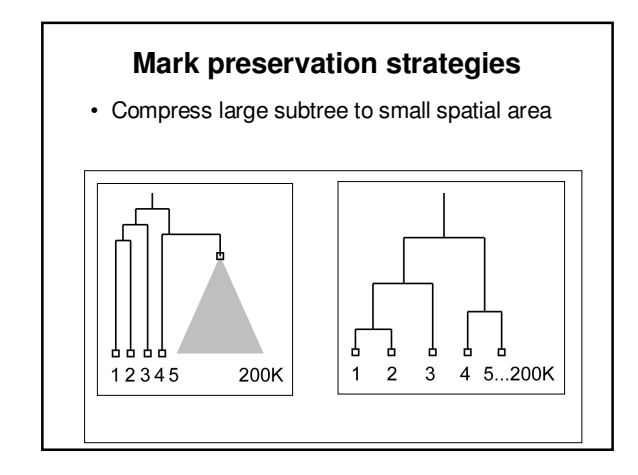

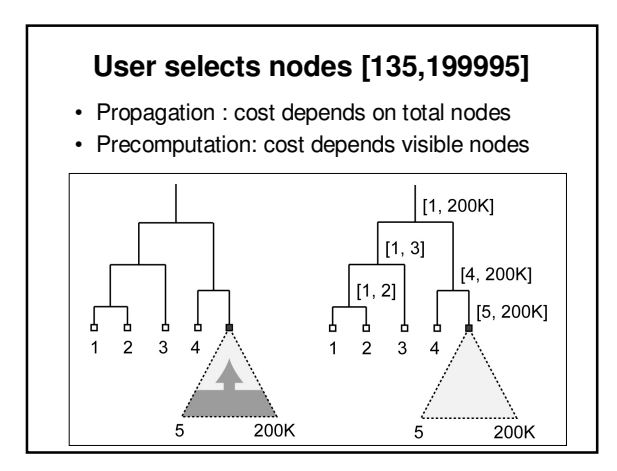

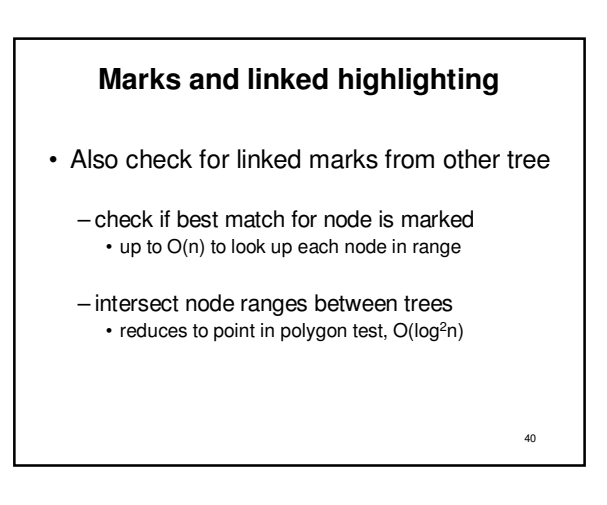

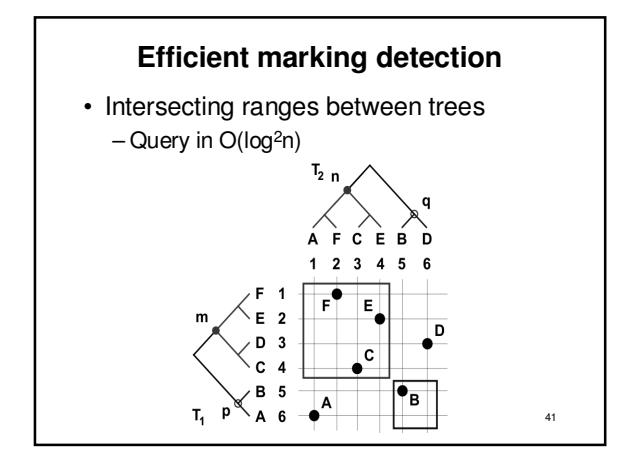

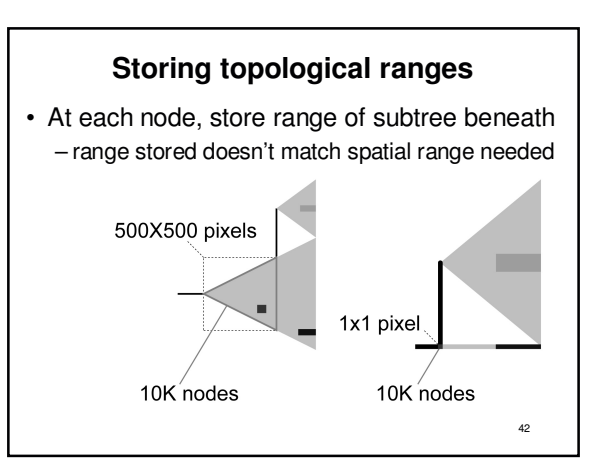

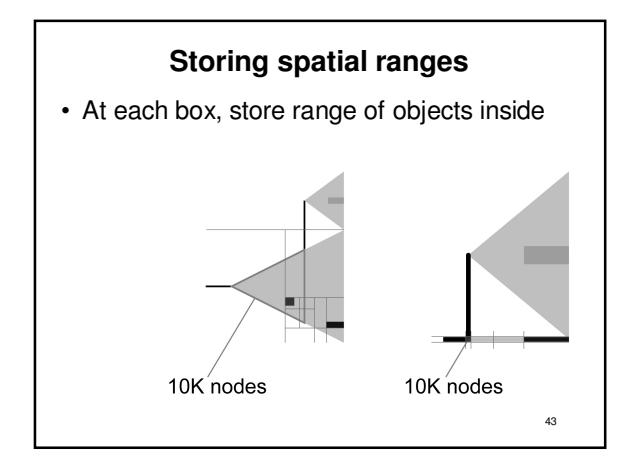

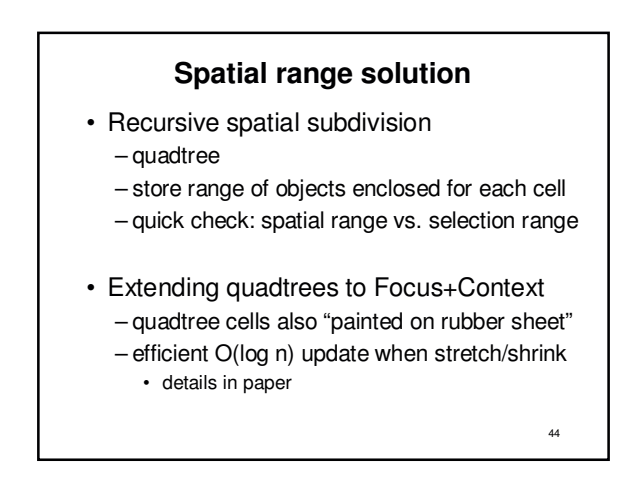

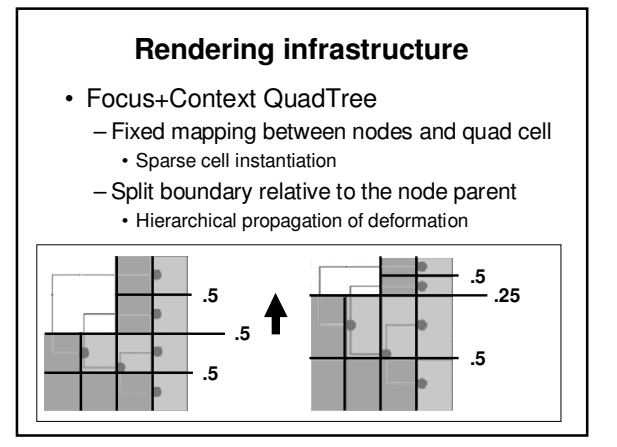

## **Guaranteed visibility previous work**

- Visibility of abstract information
	- Effective view navigation [Furnas 97]
	- Critical zones [Jul and Furnas 98]

#### **Outline**

- Application domain: evolutionary trees
- Demonstration
- Computing structural differences
- Guaranteed visibility of marked areas

47

• Results and conclusions

# **Difference computation**

46

- Powerful and totally automatic
	- leads users to important locations
	- efficient algorithms: 7s for 2x140K nodes
	- matches intuition
		- UT-Austin Biology Lab, several others
- Challenges
	- memory footprint
	- handling weighted edges

#### **Guaranteed visibility**

- Relief from exhaustive exploration
	- missed marks lead to false conclusions
	- hard to determine completion
	- tedious, error-prone
- Compelling reason for Focus+Context – controversy: does distortion help or hurt?
	- strong rationale for comparison

#### **Guaranteed visibility challenges**

- Integration with progressive rendering
	- might lose context during motion
	- need several seeds for rendering queue • focus point
		- marked items
	- up to empirical cutoff, no guarantees
- Constraint to fit everything in frustum – instead could show indirectly

# **Future Work**

- Adoption
	- open-source release
	- tighter integration with biology tools
	- broad range of application domains
- Detectability vs. visibility – display resolution, surrounding colors
- Extend difference computation
	- weighted trees
	- graphs

51

49

#### **Conclusion**

- First interactive tree comparison system – automatic structural difference computation – guaranteed visibility of marked areas
- Scalable to large datasets
	- 250,000 to 500,000 total nodes
	- all preprocessing subquadratic
	- all realtime rendering sublinear
- Techniques broadly applicable – not limited to biological trees

52

50

# **Acknowledgments**

- Biologists
	- David Hillis, Bob Jensen, Will Fischer, Derrick Zwickl
- Computer scientists
	- Nina Amenta, Katherine St. John
- Partial funding – NSF/DEB-0121682
- Talk preparation
	- Mary Czerwinski, Pat Hanrahan, George Robertson, Chris Stolte, Diane Tang, Gina Venolia